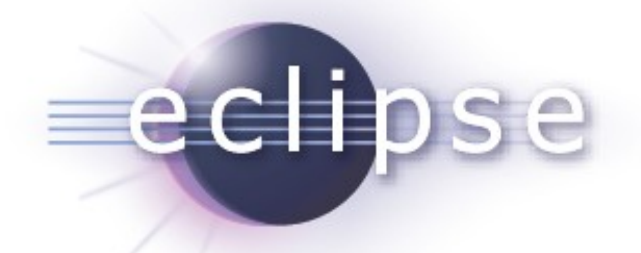

#### EEF 0.8 Helios Simultaneous Release

Planned Review Date: 2010-06-11 Communication channel: news://news.eclipse.org/eclipse.technology.emft Goulwen Le Fur <goulwen.lefur@obeo.fr>

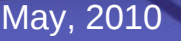

May, 2010 Copyright © 2010 Obeo, Made available under the Eclipse Public License v 1.0

# *Overview*

- **Introduction**
- Features
- **Non-code Aspects**
- **Testing and Packaging**
- **Intellectual Properties**
- **Project Plan**

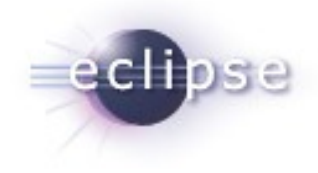

### *Introduction*

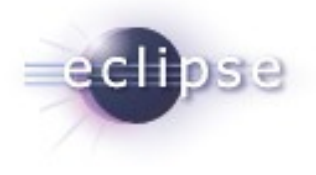

- EEF: Extended Editing Framework
- EEF is a generative framework dedicated to the production of advanced user interfaces for EMF model edition
- **EEF** is a project under the EMFT Project

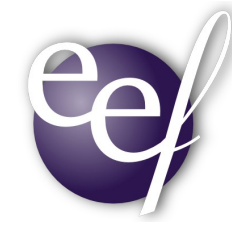

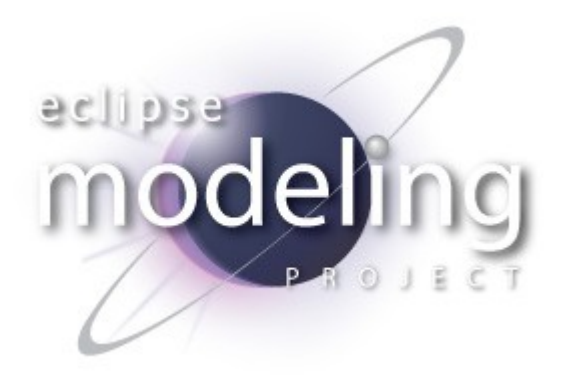

# *Features (Runtime)*

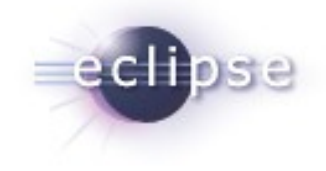

- The EEF runtime provides an extensive architecture for EMF model editing
	- MVC architecture
	- **Extensible through extension points**
- The EEF runtime contains advanced widgets for EMF objects editing
	- ComboViewers for references
	- **Editors for multi-valued attributes**
	- ...

# *Features (EDT)*

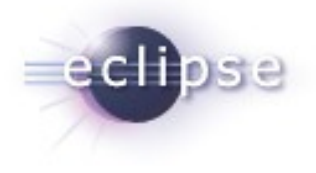

- **EEF Development Tools** 
	- EEF uses models to describe UIs
	- The EDT provides editors and wizards to edit these models
	- The EDT also provides standard initializers for default models

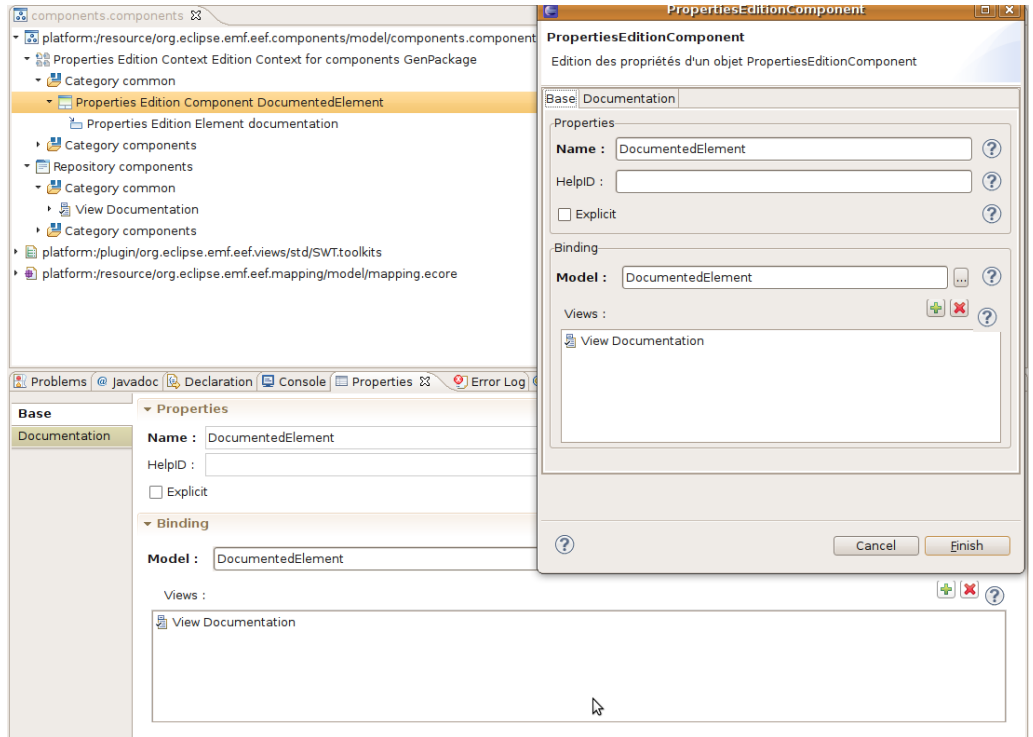

# *Features (EDT)*

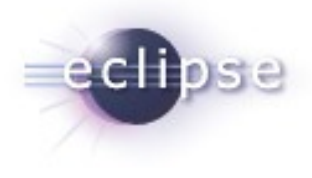

 $\overline{\mathbf{x}}$ 

- **EEF Code generation** 
	- EEF generates the code and settings for the UI
	- The code generator is an Acceleo 3.0 module

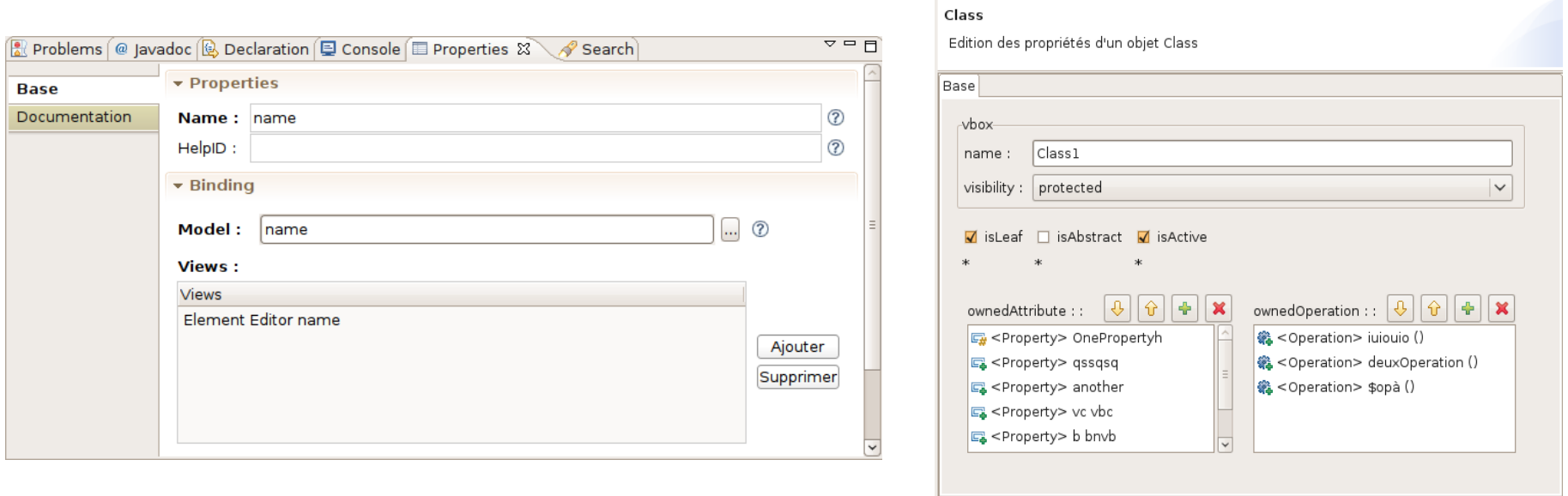

 $\circledR$ 

Einish

Cancel

Class

## *Non-code aspects*

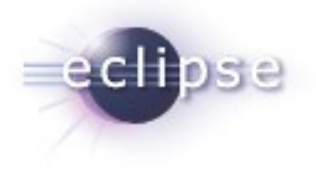

- Wiki-based documentation
	- Installation guide, User guide and Releng guide
	- Quick tutorial for a first generation
	- Allows users to easily discover EEF features
- Help plugin
	- Based on the wiki documentation
- Web site
	- Short description of the EEF project
	- Site included in the EMET website
		- http://www.eclipse.org/modeling/emft/?project=eef

# *Testing and Packaging*

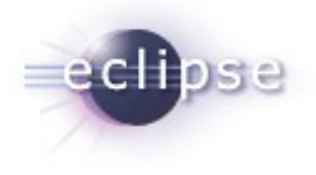

- **EEF** is built with CBI Athena
- Each new build is tested with Eclipse 3,6, 3.5, 3.4
- **EEF** is part of the Helios release train since December 2009
- Automated Tests are launched manually after the build
	- Tests will be integrated within the build process for the next release

#### *IP Issues*

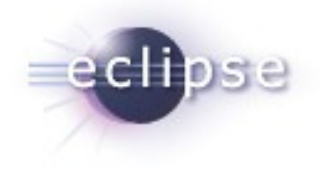

- **All plugins contain appropriate about and license files**
- **IP process followed**
- (Automatic) IP Log available at

http://www.eclipse.org/projects/ip\_log.php?projectid=modeling.emft.eef

• Released under the terms of the EPL

# *Project Plan*

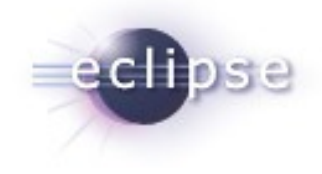

- http://www.eclipse.org/projects/project-plan.php?projectid=modeling.emft.eef
- **Future developments** 
	- Integration of the EMF Databinding framework
	- Generation of the EMF.Edit classes with Acceleo
	- Generation of automated tests with SWTBot
	- Documentation, examples and tutorials improvements